Title: Report on Mozilla Firefox Workshop

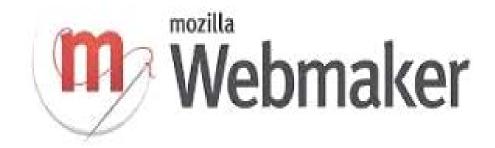

"On 5 jan 2015 – 8 jan 2015"

### Introuduction

• A Webmaker is tool Which is provided by Mozilla.

MCA department conducted webmaker workshop on 5<sup>th</sup>Jan 2015 to 8<sup>t</sup>Jan 2015. The main purpose of this workshop is to learn Webmaker tool of Mozilla and mozilla addons. This workshop took by four student of SYMCA (swetank, Amit, swapnil, Ankush). Webmaker workshop was divided into four different tools that are ,Appmaker,x-ray goggles, Thimble and popcorn Maker. We took this workshop separately in Div A and Div B(Div A: 5 Jan 2015 to 6 Jan 2015 and Div B: 7 Jan 2015 to 8 Jan 2015.). we was started with introduction of mozilla and webmaker; this presentation was presented by Amitkumar Dubey and Swetank Gawde. In the introduction section we show some videos that was related with mozilla and webmaker Tools. The next section of this workshop was held in computer labs, for this purpose we acquired L3,L4,M2. In this labs we performed practicals on webmaker tools L4 lab was handled by Amitkumar Dubey and he demonstrated Popcorn Maker, L3 lab was handled by swetank and swetank was demonstrated x-Ray goggles, M2 lab handled by Ankush and swapnil and they both demonstrated Thimble and App Maker. And all Makes that generated by student was send

### **About webmaker Tools**

**Mozilla** called this workshops as a Maker party, and this workshop took for improve knowledge and build community of web makers. Webmaker have a four different tools.

- 1.Appmaker. (Swapnil Hadole)
- 2.Thimble. (Ankush Suryawanshi)
- 3.X-Ray goggles.(Swetank Gawde)
- 4. Popcorn maker. (Amitkumar Dubey)

**Softwares used**: Mozilla Firefox Browser 35.0 beta and Mozilla Firefox Browser 34.0. **operating system used**: Ubuntu(64 bit), Windows 7(64 bit).

**1. X-Ray Goggles**: X-Ray Goggles allow you to see the building blocks that make up websites on the internet. Activate the goggles to inspect the code behind any webpage, then remix elements with a single click, swapping in your own text, images and more.

#### You can build:

- a custom homepage for the New York Times
- an alternate version of a controversial webpage
- a funny remix of your best friend's favorite site
- and more!
- **2. Thimble:** Thimble makes it ridiculously simple to create and share your own web pages. Write and edit HTML and CSS right in your browser, then instantly preview your work. Host and share your finished projects with a single click. Perfect for beginners and experts alike.

#### You can build:

- a personalized greeting card
- an online poster for your favourite movie
- a hilarious meme
- and more!
- **3. Popcorn Maker:** Popcorn Maker helps you easily remix web video, audio and images into cool mashups that you can embed on other websites. Drag and drop content from the web,

then add your own comments and links —all within your browser. Popcorn Maker videos are dynamic, full of links and unique with every view.

#### You can build:

- an animated gif with sound
- a documentary with dynamic links
- a video profile to introduce yourself to the world
- and more!

**4. Appmaker**: Appmaker is a free tool for creating personal mobile apps, even if you don't know code! Combine individual bricks to create and share custom mobile apps right in your web browser.

#### You can build:

- an app to chat with your friends
- a music-making app
- a personal goal tracker
- and more!

### **About Presentation**

Presentation always important for any workshop or any other activity. presentation part cover small idea about the whole workshop.it has clear the mind of students that what they are going to learn.

We took this workshop separately in Div A and Div B(Div A: 5 Jan 2015 to 6 Jan 2015 and Div B: 7 Jan 2015 to 8 Jan 2015.). we was started with introduction of mozilla and webmaker; this presentation was presented by Amitkumar Dubey and Swetank Gawde.In the introduction section we show some videos that was related with mozilla and webmaker Tools.

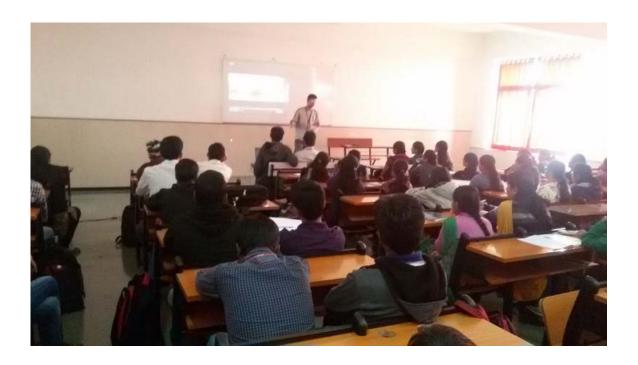

## **Practical Section**

workshop is divided in two section.

- 1. Presentation/Theory
- 2. Practical

Following activity is done in Practical

- student learn HTML for Thimble.
- they are learn Structure of website and they made changes in particular website with help of X-Ray Goggle Tool.
- student are learn how to make funny videos with Popcorn Maker.
- students were made apps with help of appmaker tool and they can install in there andorid phone.

# **Conclusion**

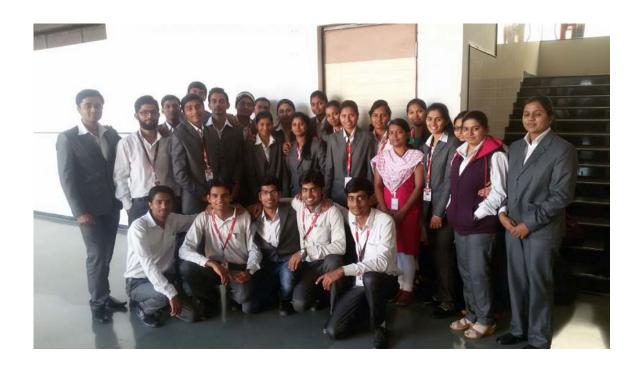

The "Mozilla firefox workshop" is hepd in SYMCA on 05-01-15 to 08-01-15 in div A and div B respectively.the workshop in divided into two section presentation and practical.we focus lot of on practicals because actual understanding part in practical.some student are made some good apps and funny and useful videos.

its been great satisfactory of ourself that we did something usefull for students and ourself.

Thank You For Your Support.

(AmitKumar Dubey Swetank Gawde Swapnil Hodole Ankush Suryawanshi)